$\sim$  Web  $\sim$ 

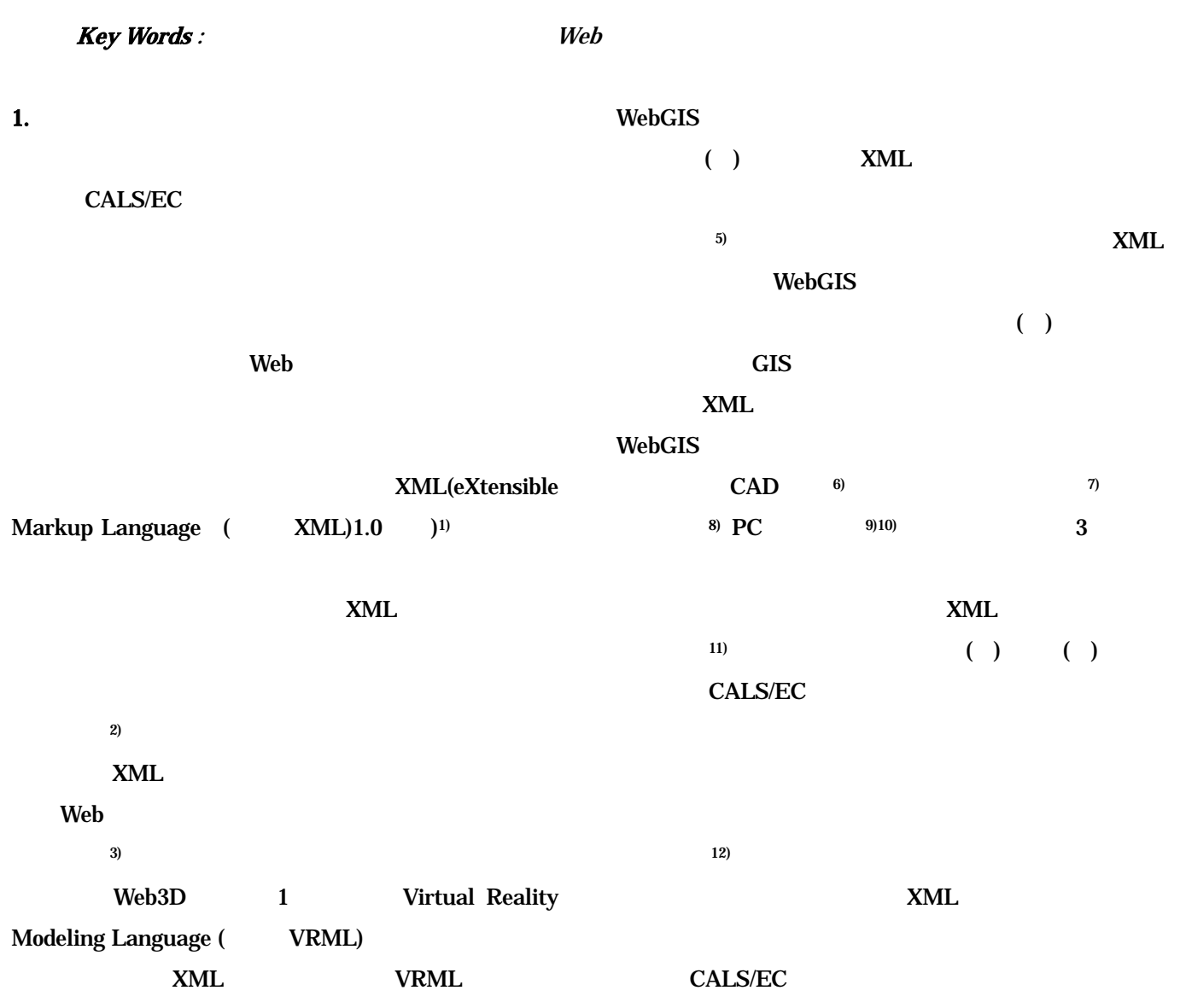

 $\left( 4\right)$ 

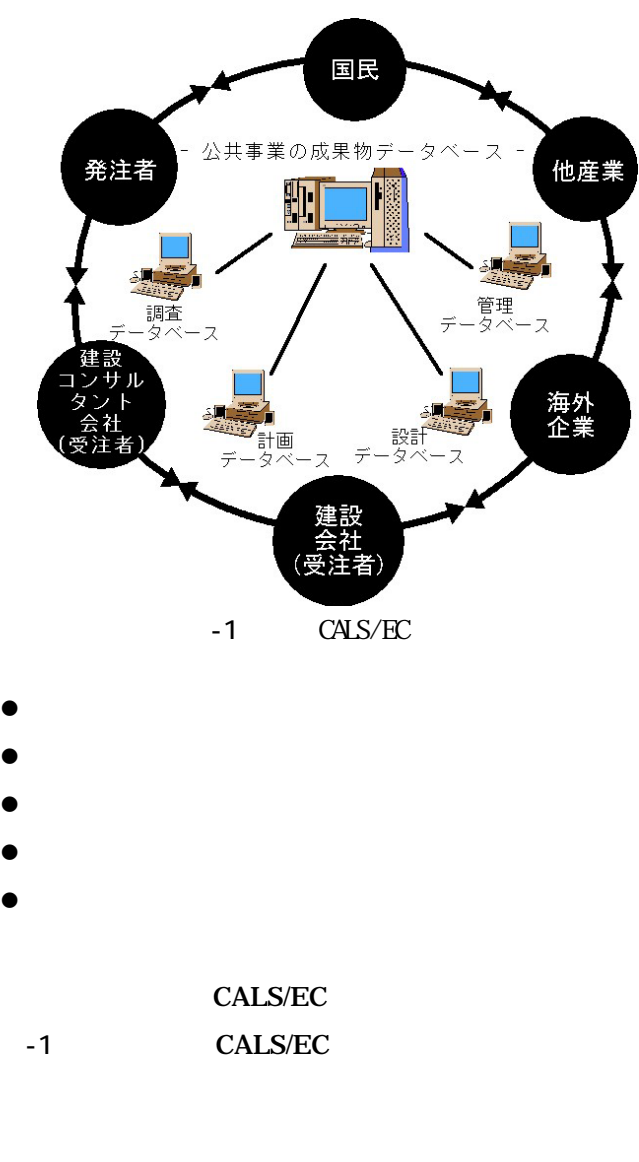

#### $Web$

### 2. CALS/EC

## 2.1 CALS EC

Continuous Acquisition and Life-cycle Support( CALS)

**CALS** 

Electronic Commerce(
EC)

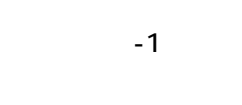

CALS/EC

#### 2.2 CALS/EC

 $-1$ 

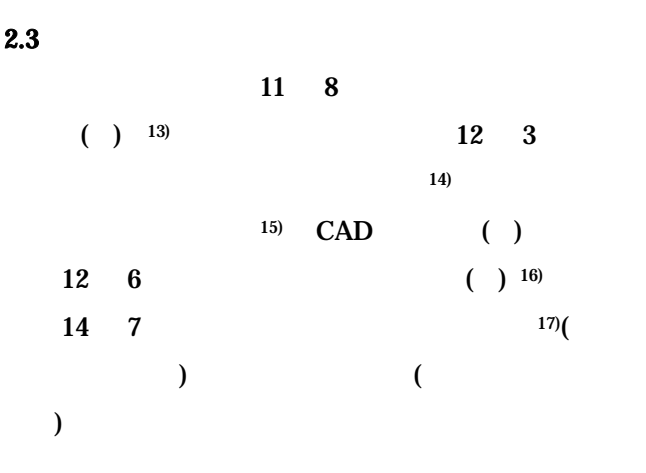

XSLT(eXtensible Stylesheet

Language Transform) Web

2

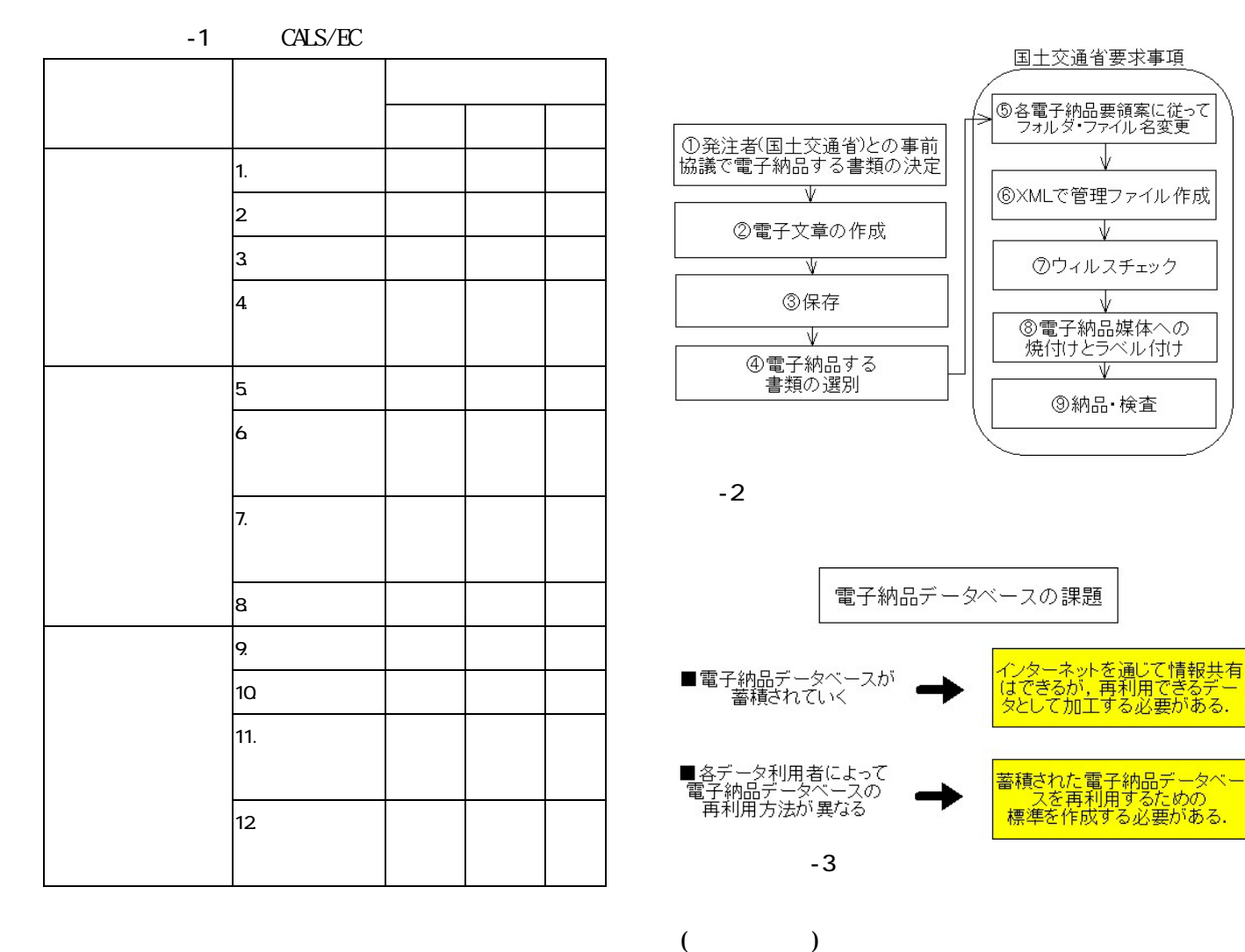

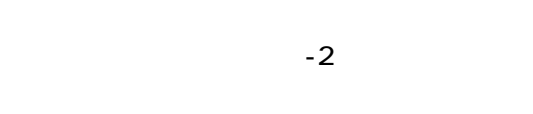

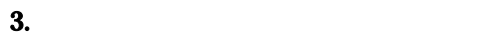

 $3.1$ 

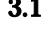

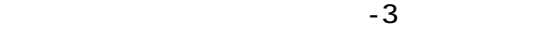

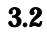

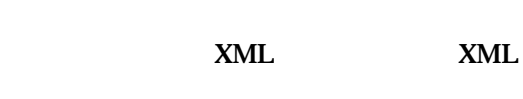

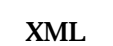

 $x$ ML

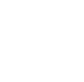

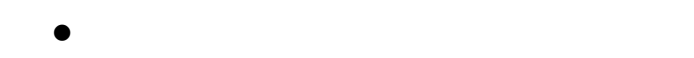

 $(1)$ 

3

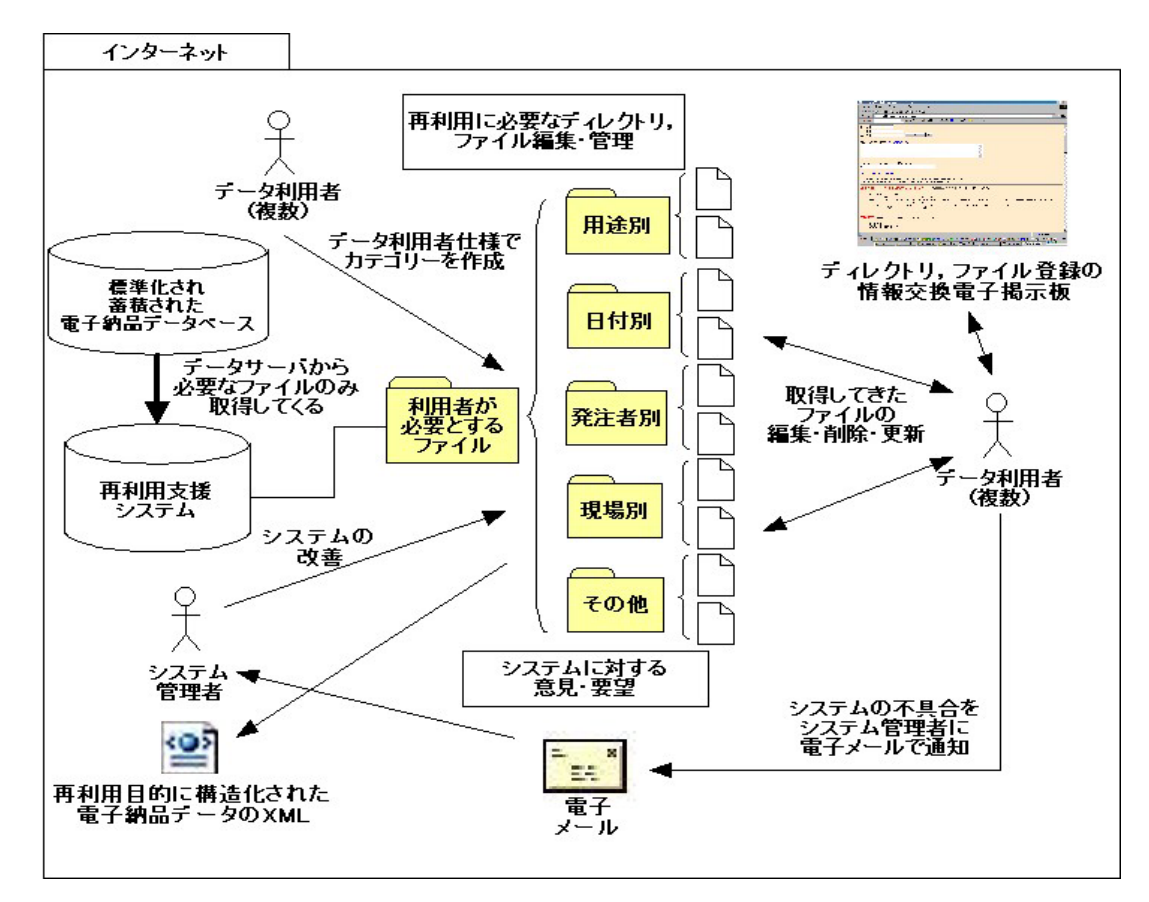

 $-4$ 

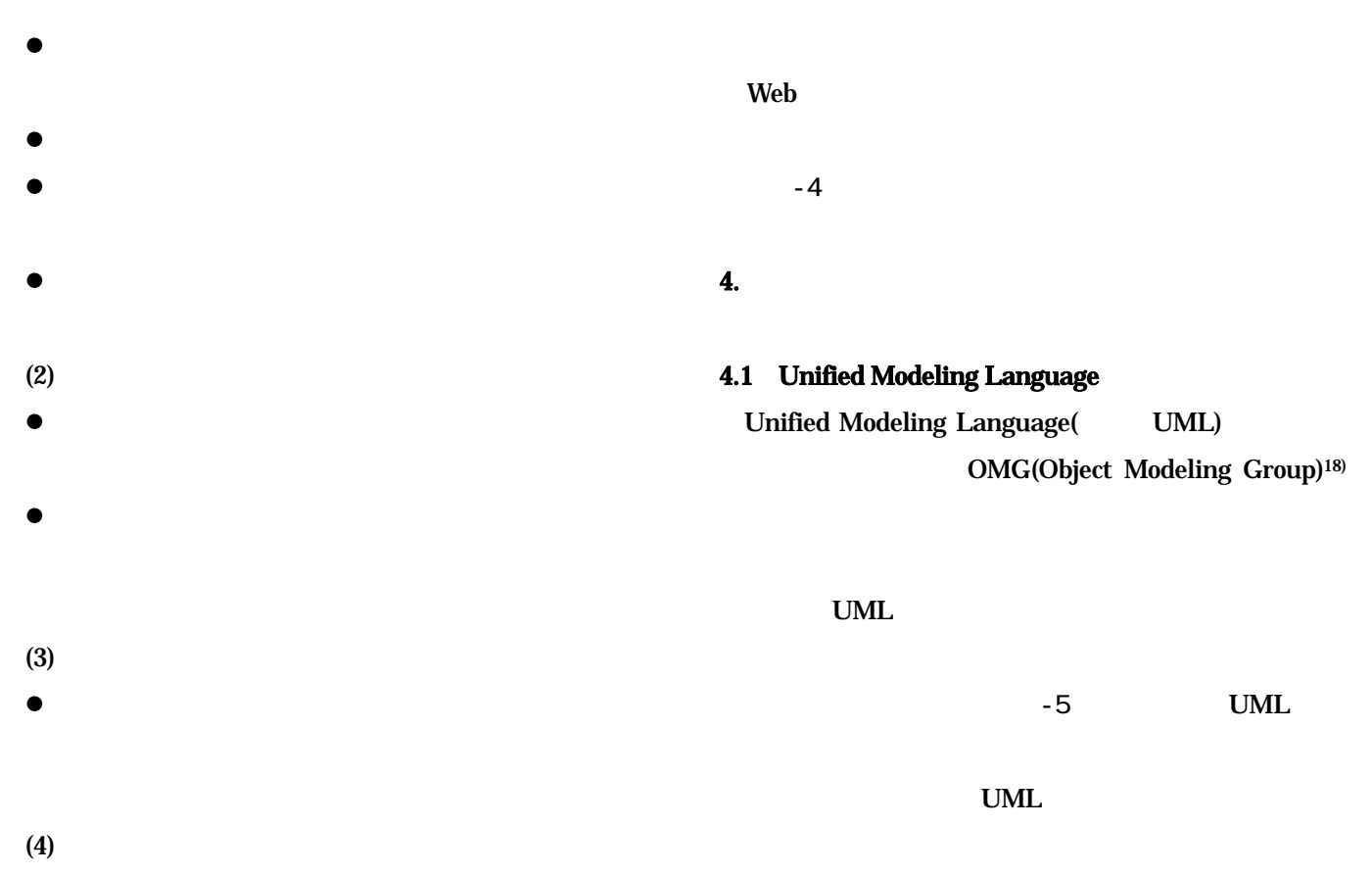

 $\bullet$ 

4

 $4/10$ 

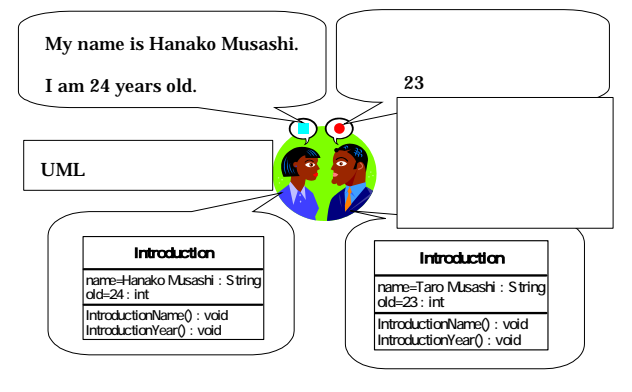

-5 UML

4.2 Java

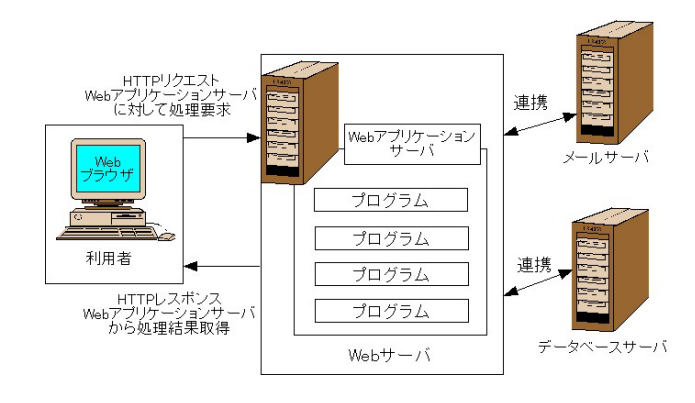

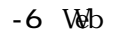

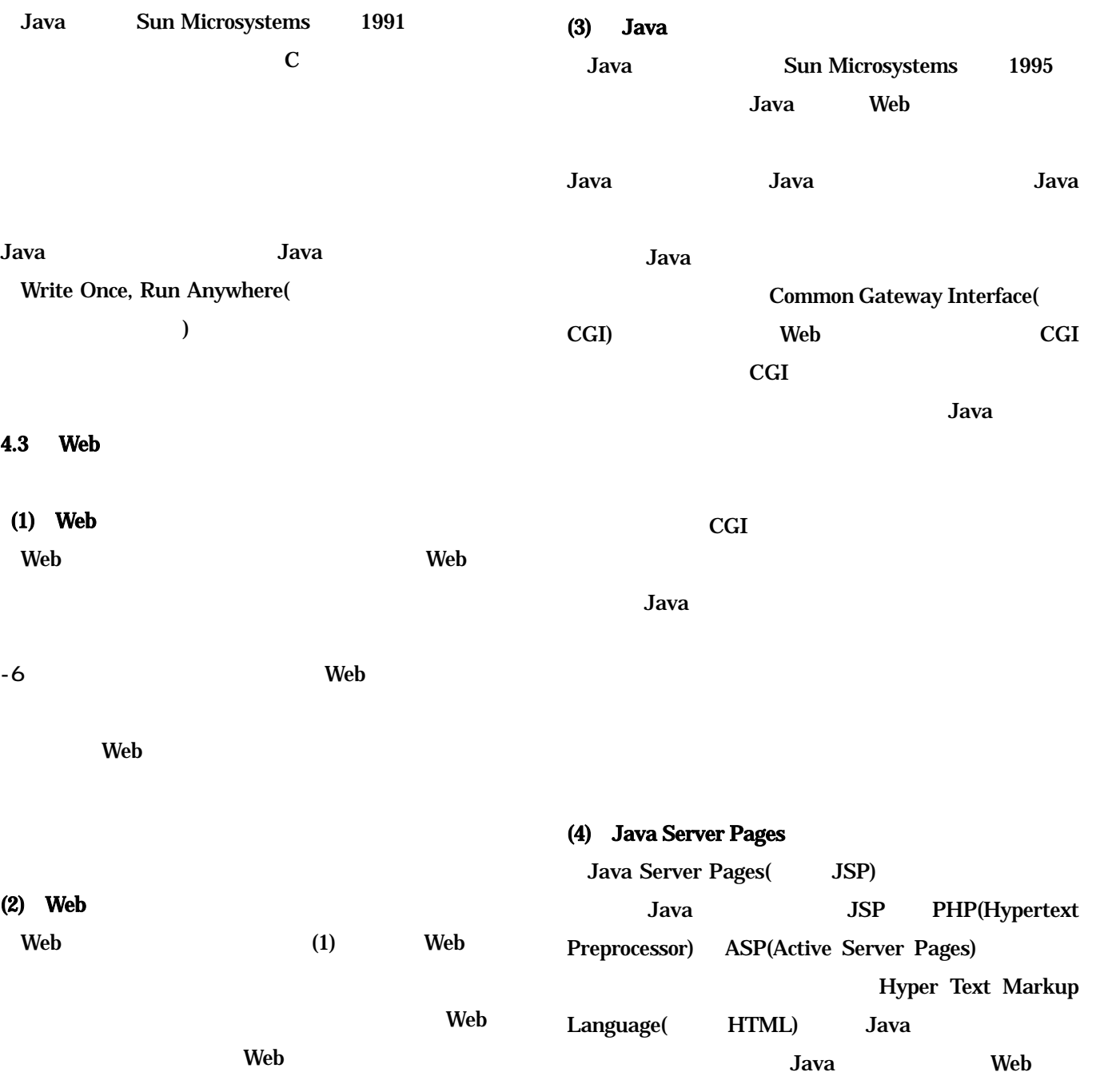

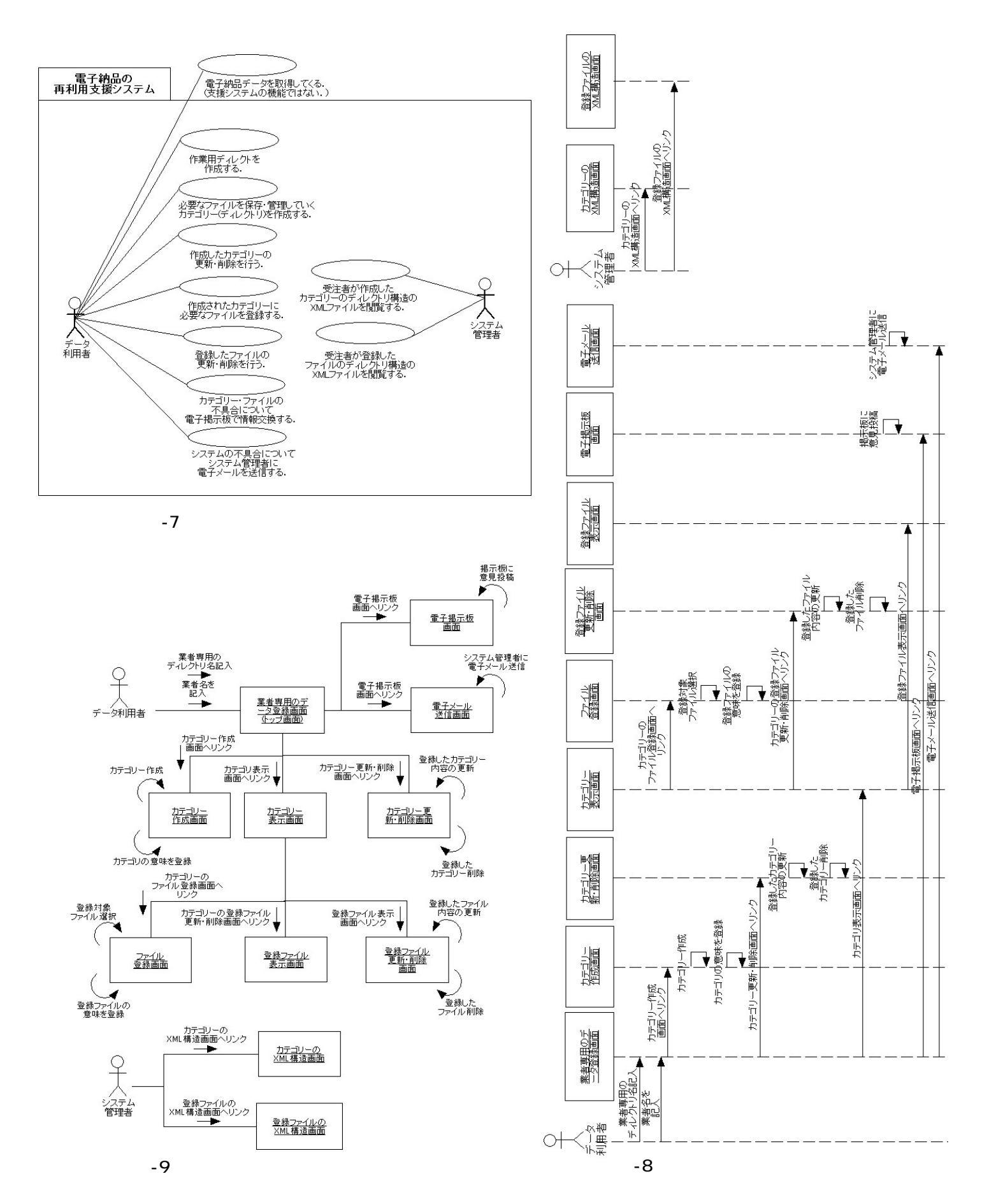

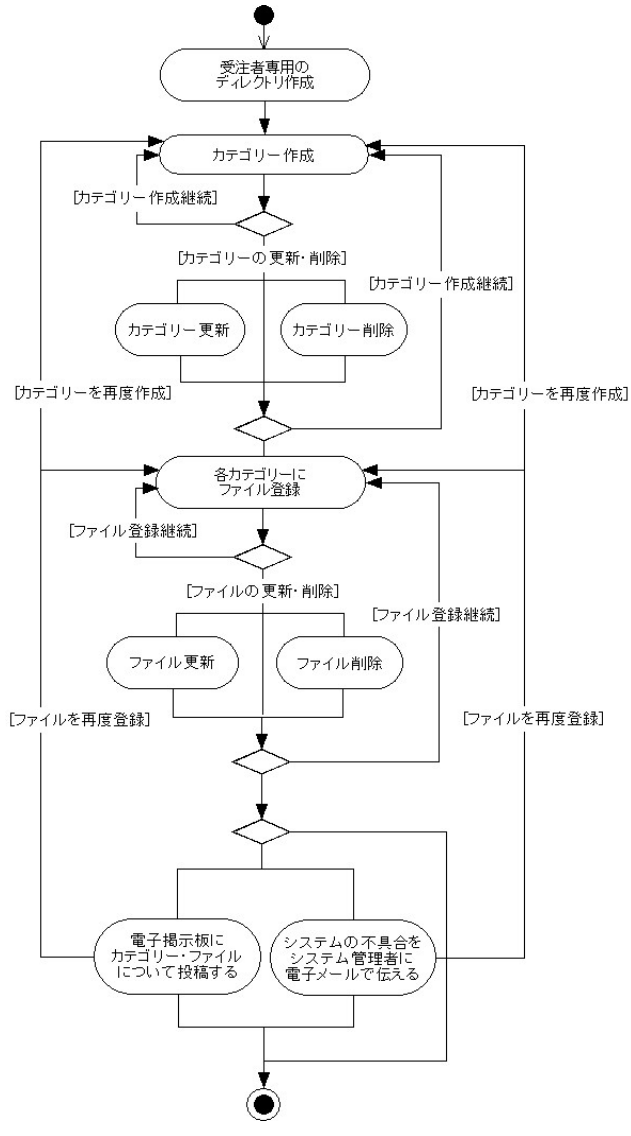

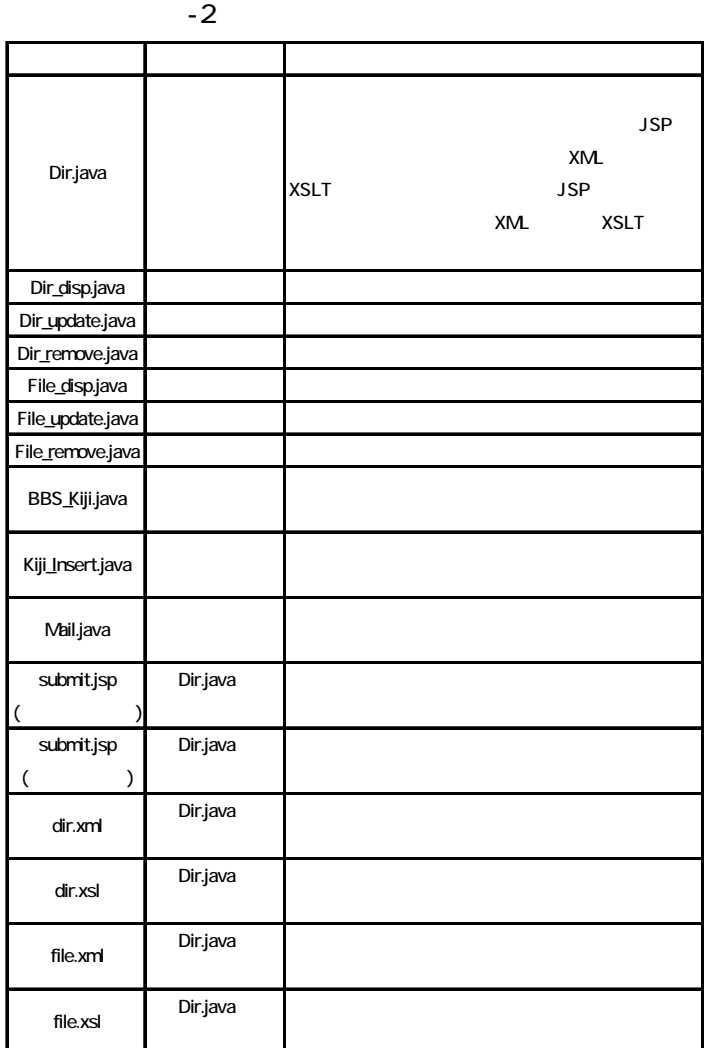

 $-10$ 

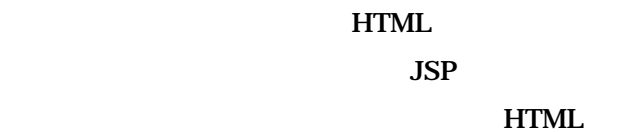

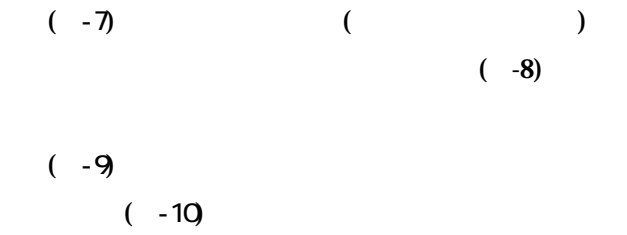

 $5.$ 

 $5.1$ 

Web *Web The Web Property* 

Tomcat4.1.24(Tomcat) Tomcat Web

UML Java

 $5.2$ 

UML

Java Java

lai xi

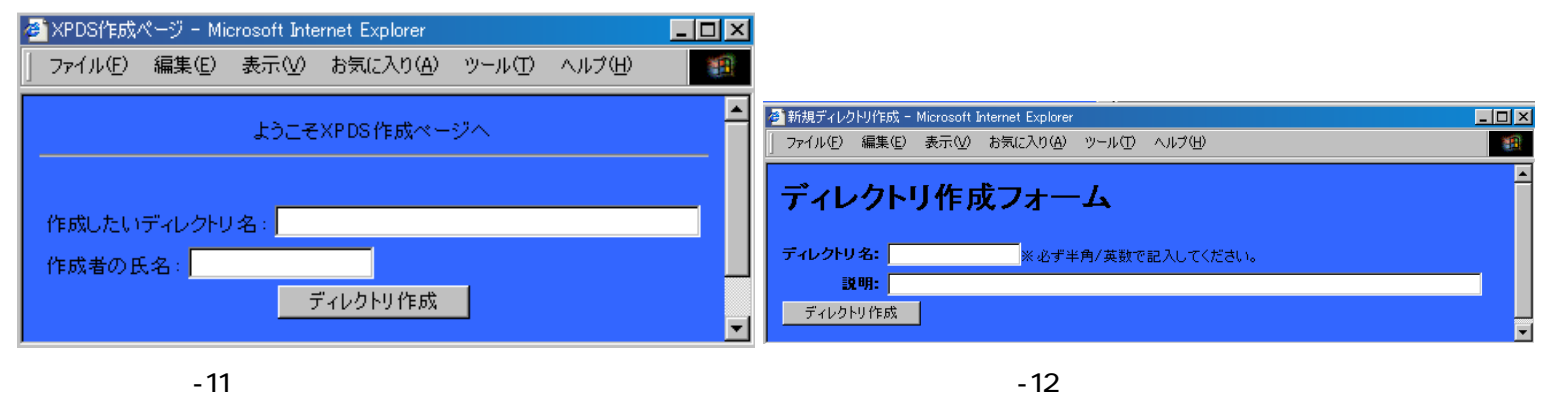

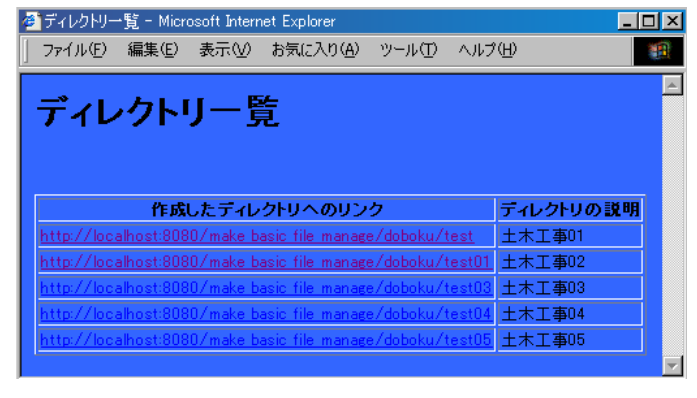

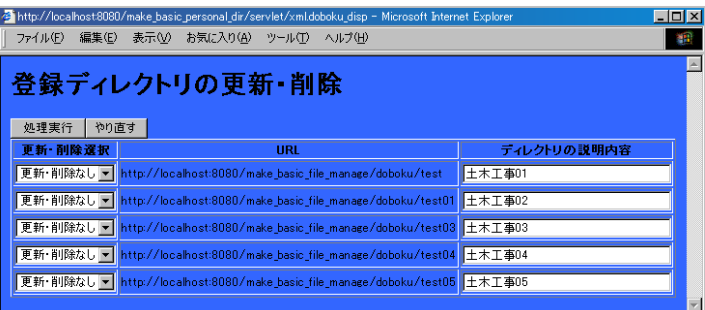

 $-13$   $-14$ 

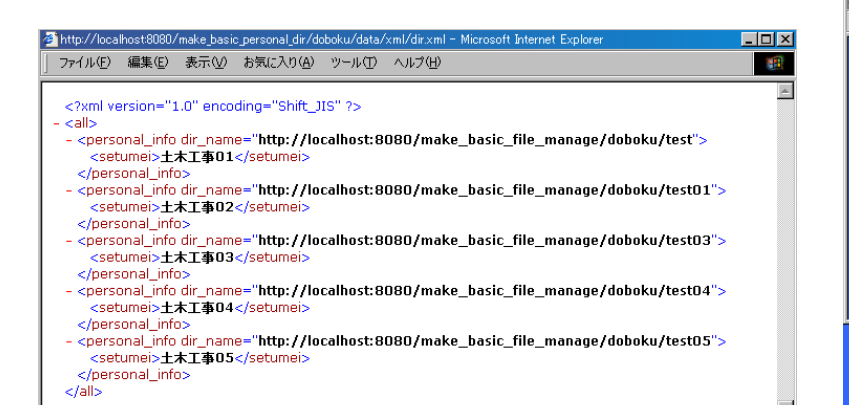

http://localhost:8080/make\_basic\_file\_manage/doboku/test/submit.jsp - Microsoft Internet Explorer

ファイル登録: Part2(アップロードしたファイルの

ファイル(E) 編集(E) 表示(V) お気に入り(A) ツール(T) ヘルプ(H)

説明などを登録)

備考1: 信考2:

登録したファイルの説明:

ファイル登録

 $\overline{\mathbf{m}}$ ファイル登録 : Part1(アップロードしたファイルを選択して サーバにアップする) ファイル: C:\tomeat-4.1.24\webapps\admin.xml<br>- ※サーバに登録するファイルのファイル名は必ず半角/英数で保存されているものを使用してください。<br>- ファイル登録 - やり直し -ファイル登録 | やり直し | ファイルの選択  $\overline{2X}$ ファイルの場所(D: webapps  $\overline{\mathbf{r}}$  $+B + \frac{1}{2}$ Seebaps<br>
Dasic\_mail<br>
Dasic\_old\_01<br>
Dasic\_old\_01<br>
Dasic\_old\_01<br>
Dasic\_old\_01<br>
Diffle\_manage01<br>
Diffle\_manage01<br>
Diffle\_manage01<br>
Diffle\_manage01 + LD CTV EBT<br>
DROOT<br>
DROOT<br>
toncat-docs<br>
Dweb.db01<br>
webday<br>
(and bosic\_mailware<br>
and bbs01.ware<br>
(and bbs01.ware <u>D</u> make basic\_file\_mange<br>
make basic\_file\_manage01<br>
make basic\_file\_manage01<br>
make\_basic\_personal\_dir<br>
make\_personal\_dir<br>
make\_personal\_dir<br>
make\_test\_dir01<br>
make\_test\_dir01 alang<br>Filipinalang mangkalang man<br>Mangkalang mangkalang mangkalang mangkalang mangkalang mangkalang mangkalang mangkalang mangkalang mangkalang<br>Mangkalang mangkalang mangkalang mangkalang mangkalang mangkalang mangkalang m ■魔歴  $\overline{d}$ maxe young<br>
mp\_dir<br>
myweb<br>
personal\_dir **Inch** 

 $-15$   $\text{XML}$   $-16$ 

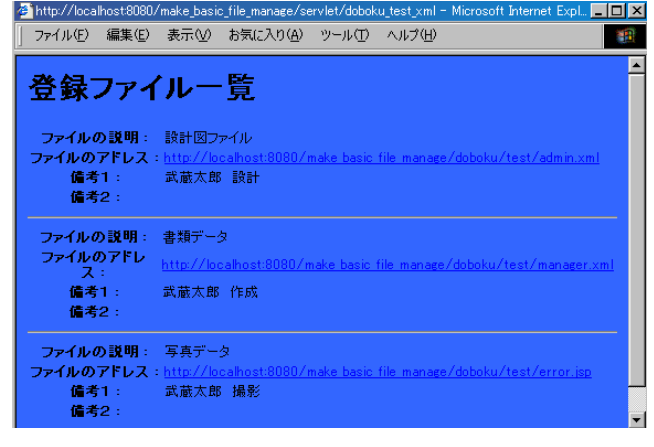

 $\Box$ D $\times$ 

攠 [▲

<mark>上回区</mark><br>| 観

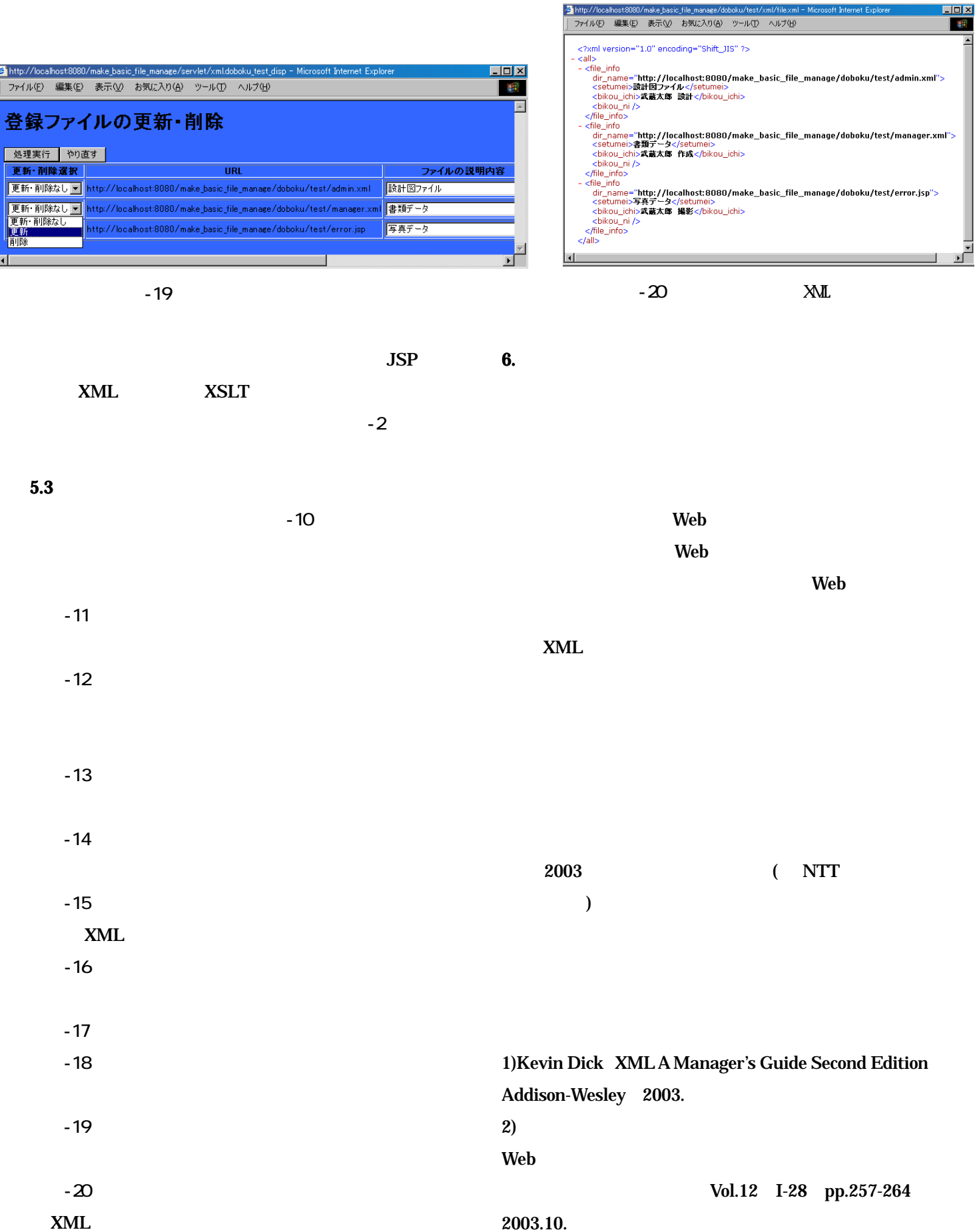

 $3)$ 

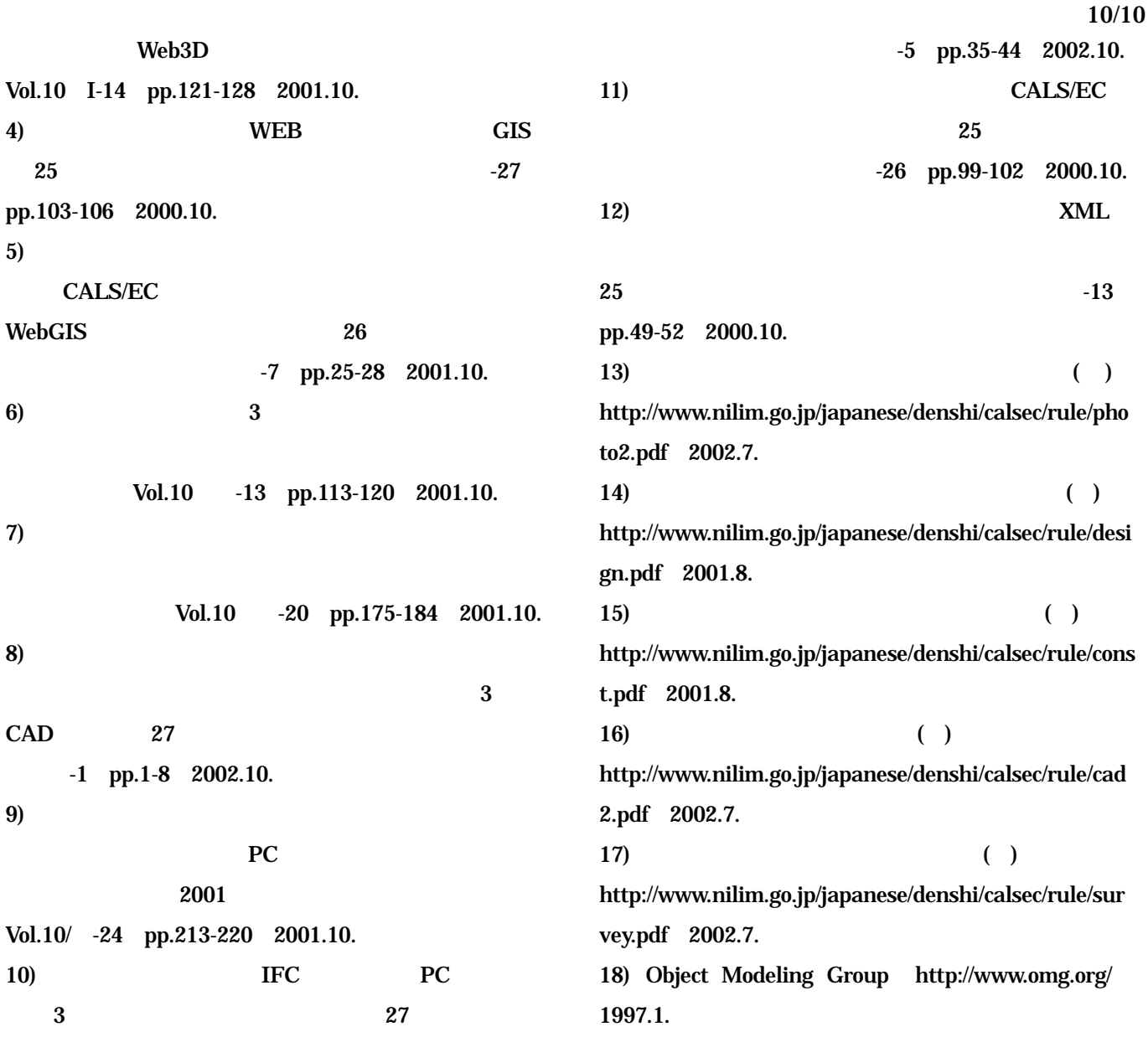

# Prototype Support System to Reuse Electronic Delivery Databases

# Shogo TOYA supervised by Masaru MINAGAWA

Electronic deliveries of construction documents produced in the process of public works ordered by public organizations such as Ministry of Land, Infrastructures and Transport have been done in the past several years. Although great amount of electronic data has been accumulated through this sort of activity, the data have not been reused smoothly yet because of the lack of support systems. In this study, the author constructed a prototype support system to smoothly reuse accumulated electronic delivery databases. By using this system, you might be able to find a desirable control standard to manage electronic delivery databases.